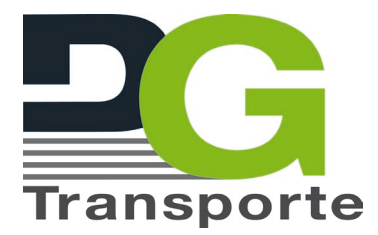

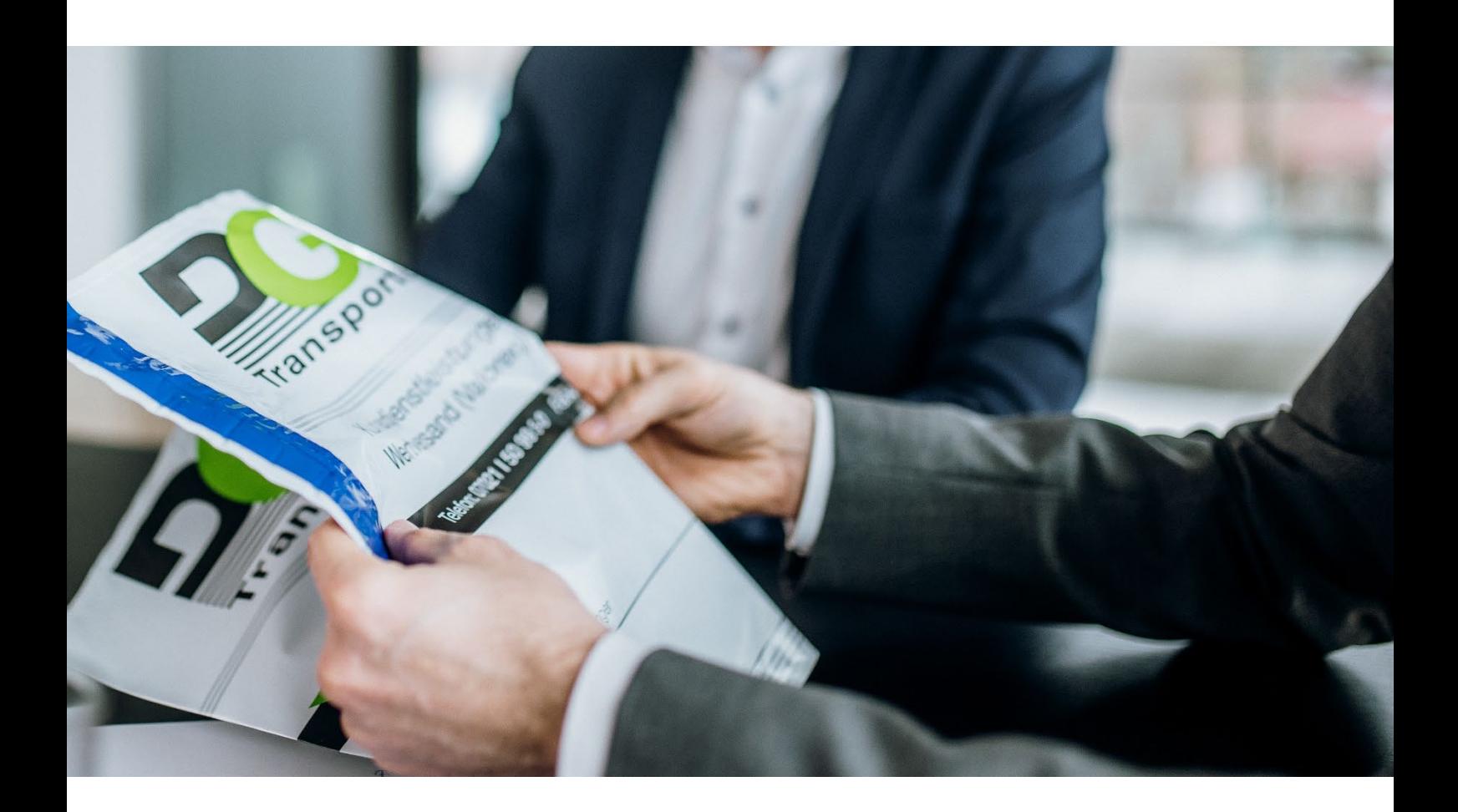

# **VERPACKUNGSLEITFADEN**

SENDUNGEN RICHTIG VERPACKEN

**STAND: AUGUST 2022**

Damit Ihre Güter unversehrt beim Empfänger ankommen, ist eine angemessene Transportverpackung unverzichtbar. Wie Ihnen das gelingt, erfahren Sie in unserem Verpackungsleitfaden!

# **FOLGENDES GILT FÜR ALLE SENDUNGSARTEN:**

**Stabile Außenverpackung**

- Wir schreiben eine neue Kartonage aus hochwertiger und nässeresistenter, mindestens zweiwelliger Pappe vor. Gebrauchte Kartonagen dürfen nur bei unempfindlichen Gütern verwendet werden.
- Verwenden Sie ausreichend große Kartonagen, die genug Platz für das Versandgut und die Innenpolster bieten
- Achten Sie bei der Verpackung der Sendung auf Ecken-, Flächen- und Kantenschutz

## **Sicher verschließen**

• Umwickeln Sie das Paket mit gut haftendem Klebeband und verschließen Sie alle Seiten. Je schwerer oder größer das Paket, desto stärker muss das Klebeband sein.

## **Passende Innenpolster**

- Füllen Sie alle Hohlräume im Inneren vollständig mit Polstermaterial aus. Die Güter dürfen keinen Spielraum zum Verrutschen haben. Zudem darf die Ware keinen direkten Kontakt zur Außenverpackung haben.
- Polstermaterial ist genau auf das Versandgut abzustimmen:
	- o Bei schweren und empfindlichen Gütern schreiben wir die Verwendung von passgenauen Styropor-Formteilen vor
	- o Bei leichten Gütern ist als Innenverpackung die Verwendung von Luftpolsterfolie, Chips oder Papierfüllmaterial vorgeschrieben
- Generell ist bei schwerem Versandgut hartes und formschlüssiges Innenpolster zu verwenden. Bei leichtem Versandgut ist ein weiches Innenpolster zu verwenden.

#### **Gut lesbare Versandlabel**

- Bringen Sie das Versandlabel immer auf der größten Sendungsseite an.
- Entfernen Sie alle alten Etiketten

# **ZUSÄTZLICHE INFORMATIONEN FÜR WERT- UND VALORENVERSAND:**

## **Wertvolle Güter sicher verpacken**

Wertvolle Güter müssen stets in einem, dafür vorgesehenen, Safebag versendet werden. Sollte das Packstück größer sein als der größte Safebag, muss die Kartonage mit Sicherheitssiegeln versehen werden.

#### **Verpacken in einen Safebag**

Verpacken Sie Ihre wertvollen Güter zuerst in eine Umkartonage – diese muss im Anschluss in einen Safebag gepackt werden. Der Safebag wird Ihnen von DG Transporte oder deren Partner zur Verfügung gestellt.

Der Safebag muss zwingend, wie vorgesehen, verschlossen werden, da eine Haftung von Beschädigungen und Verlust bei einer mangelhaften Verpackung ausgeschlossen ist.

## **Versehen der Sendung mit Sicherheitssiegeln**

Große Güter, die nicht in einen Safebag passen, müssen in einer Kartonage verpackt werden, welche mit Sicherheitssiegeln versehen wird. Pro Kartonage stehen Ihnen 4 Sicherheitssiegel zur Verfügung. Diese werden über den offenen Kanten angebracht, sodass ein Öffnen ohne Beschädigen der Sicherheitssiegel nicht möglich ist.

## **BEI FRAGEN**

Sollten Sie **Fragen zum Verpacken Ihrer Sendung** haben, stehen wir Ihnen gerne zur Verfügung.

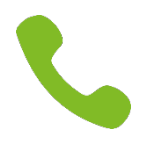

**Tel.** 07021 – 50 995-0 **E-Mail:** [info@dg-transporte.de](mailto:info@dg-transporte.de)

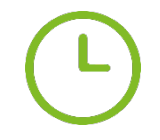

**Mo. – Fr.:** 07:00 bis 19:30 Uhr **Sa.:** 07:00 bis 11:30 Uhr